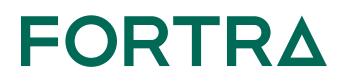

## **Secure Forms**

Secure Forms allow end-users to fill out custom forms with one or more input values and optionally upload files through the HTTPS Web Client in GoAnywhere or submit forms by making SOAP or REST requests from your custom built applications. When a form is submitted, a Project in GoAnywhere is executed to automatically process the submitted values and files.

GoAnywhere administrators can define one or more Secure Forms with configurable input fields, custom labels, and file upload components to control the data which end-users provide when submitting a form. When the Project processes the Secure Form, it can return a custom message and one or more output files to the user.

To control the data that end-users provide when submitting

information, GoAnywhere administrators can define

Secure Forms with:

- Configurable input fields
- Custom labels
- File upload components

When the Project processes the Secure Form, it can return a custom message and one or more output files to the user.

A Secure Form can be specified to various intended languages. For example, two forms may be created that serve the same purpose, but one may be in French while the other is in English. GoAnywhere administrators can choose their preferred language in the Web Client, which will then only show forms that are applicable to the selected language.

## **Secure Form Submission**

A Secure Form can be authorized to one or more Web Users, who must then log in through the Web Client to complete the form. Optionally, Secure Forms can be configured to allow anonymous users to access the form through a public URL.

## Secure Form Use Cases

Secure Forms are used by organizations in all industries to streamline, centralize, and standardize information intake. Companies have used Secure Forms to reduce the number of ways in which files arrive (i.e., by fax, email, or other online submission), collect confidential information, and ensure data is delivered securely.

In one instance, Secure Forms are used to collect electronic voting ballots by prompting the user to enter their voting information and attach a scanned PDF. A Project workflow then automatically process and distribute this electronic ballot to the appropriate election official based on the voting information provided by the end-user within the Secure Form

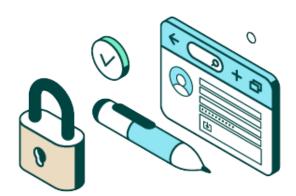

**BlueFinch E**SE

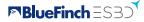

Netherlands: +31 (0)8 82 58 33 46 France: +33 (0)9 70 75 61 13 www.bluefinch-esbd.com in

## • Secure Forms Features

- Provide custom forms to authenticate users or make them publicly available.
- Control the input text, options, and dropdown fields presented to users with default values, tooltips, and placeholders.
- Automatically process the Secure Form input data using Projects and optionally provide files for users to download.
- Customize messages presented to users when Secure Forms are submitted.
- Drag & drop files directly into the form to upload them which are automaticallysecured with AES-256 bit encryption.

| Forms > 2019 Benefits Survey                                                                  |                                                                                                    | к |
|-----------------------------------------------------------------------------------------------|----------------------------------------------------------------------------------------------------|---|
| ✓ Submit Save X Cancel                                                                        |                                                                                                    |   |
| Please fill out the form in its entirety. Responses to this for<br>future benefit selections. | n will help guide the decisions our company will make with your                                                |   |
| Employee ID *                                                                                 | Employee ID                                                                                                    |   |
| Last Name *                                                                                   | Last Name                                                                                                    |   |
| Number of Dependants                                                                          |                                                                                                    |   |
| Are you currently enrolled in Health Insurance? *                                             | <b>•</b>                                                                                                    |   |
| Will you enroll in Health Insurance in 2019? *                                                |                                                                                                    |   |
| If Yes, which type of coverge will you elect?                                                 | <ul> <li>∨ Vision</li> <li>&gt; PMO</li> <li>&gt; HMO</li> <li>&gt; High Dedcutible</li> <li>● None</li> </ul> |   |
| Click here if you contribute to 401K:                                                         |                                                                                                    |   |
| Will you be enrolling in the following benefits?                                              | Vision     Dental       Life Insurance     Short Term Disability                                               |   |

- Configure the file types that are permitted to upload, file size limits, and maximum number of files.
- Save drafts of forms to finish at a later date.
- View Secure Form submission history (for example, when the form was completed, the user who completed the form, the user's responses, etc.)
- Supports SOAP and RESTful Web Service APIs to allow you to submit forms from other applications.

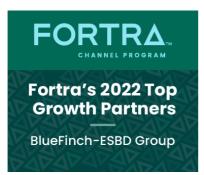

Have a 15 minutes chat about GoAnywhere

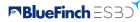

in